# **ОЦЕНОЧНЫЕ МАТЕРИАЛЫ ПО ДИСЦИПЛИНЕ**

Структурное моделирование процессов в ЭТУ

**Код модуля Модуль**

1160258(1) Специальные вопросы разработки электротехнологических установок

**Екатеринбург**

Оценочные материалы составлены автором(ами):

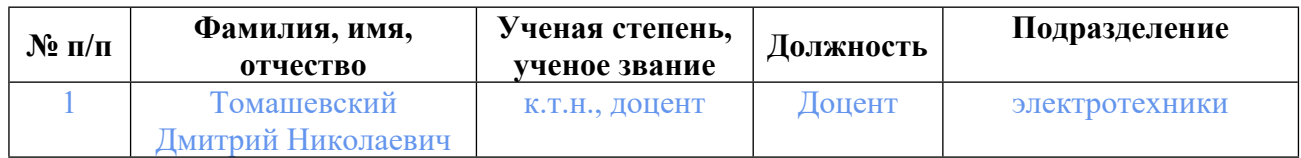

## **Согласовано:**

Управление образовательных программ Ю.Д. Маева

**Авторы:**

• **Томашевский Дмитрий Николаевич, Доцент, электротехники**

## **1. СТРУКТУРА И ОБЪЕМ ДИСЦИПЛИНЫ Структурное моделирование процессов в ЭТУ**

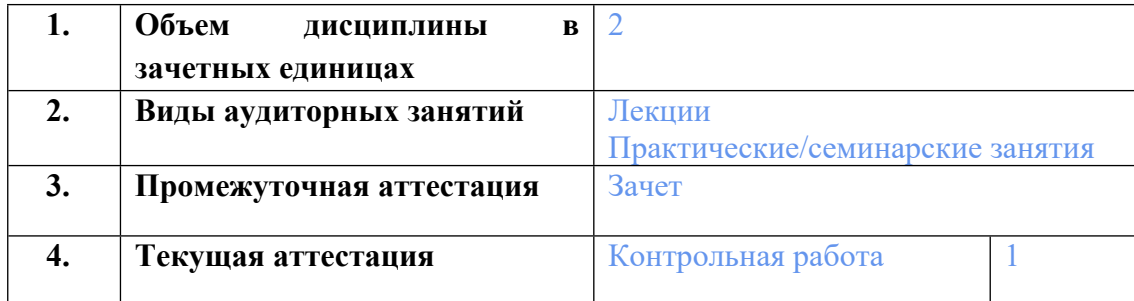

## **2. ПЛАНИРУЕМЫЕ РЕЗУЛЬТАТЫ ОБУЧЕНИЯ (ИНДИКАТОРЫ) ПО ДИСЦИПЛИНЕ МОДУЛЯ Структурное моделирование процессов в ЭТУ**

Индикатор – это признак / сигнал/ маркер, который показывает, на каком уровне обучающийся должен освоить результаты обучения и их предъявление должно подтвердить факт освоения предметного содержания данной дисциплины, указанного в табл. 1.3 РПМ-РПД.

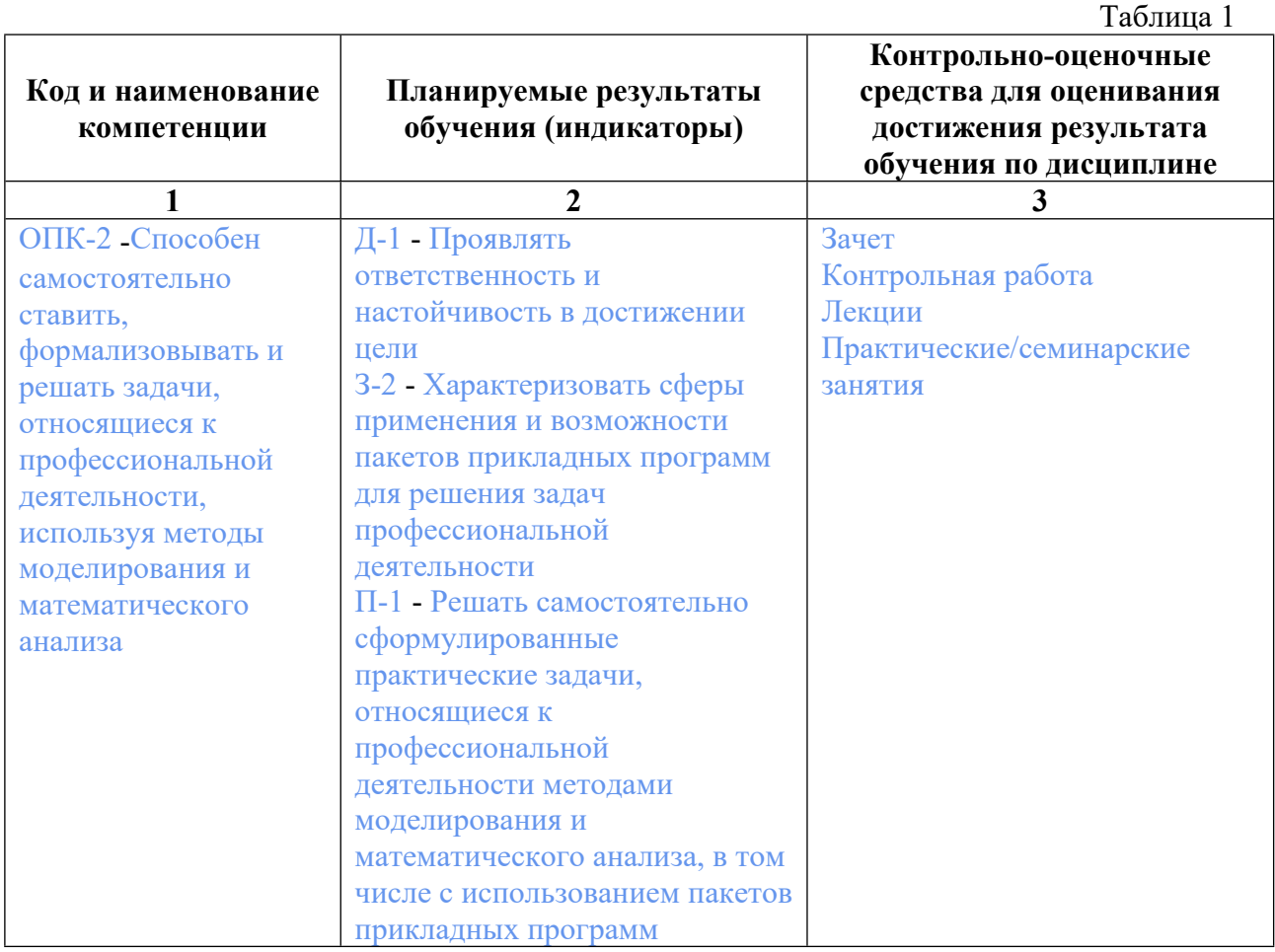

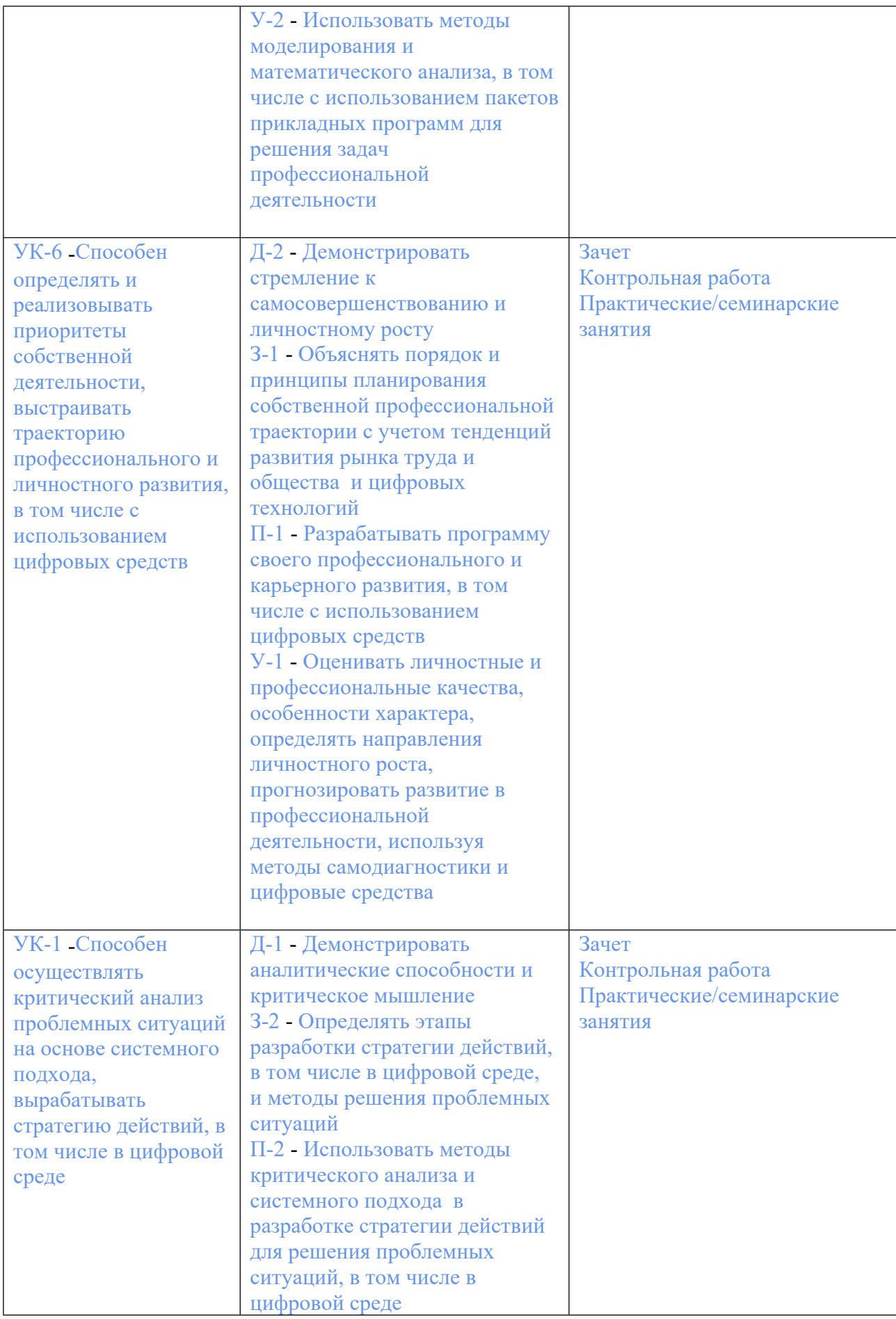

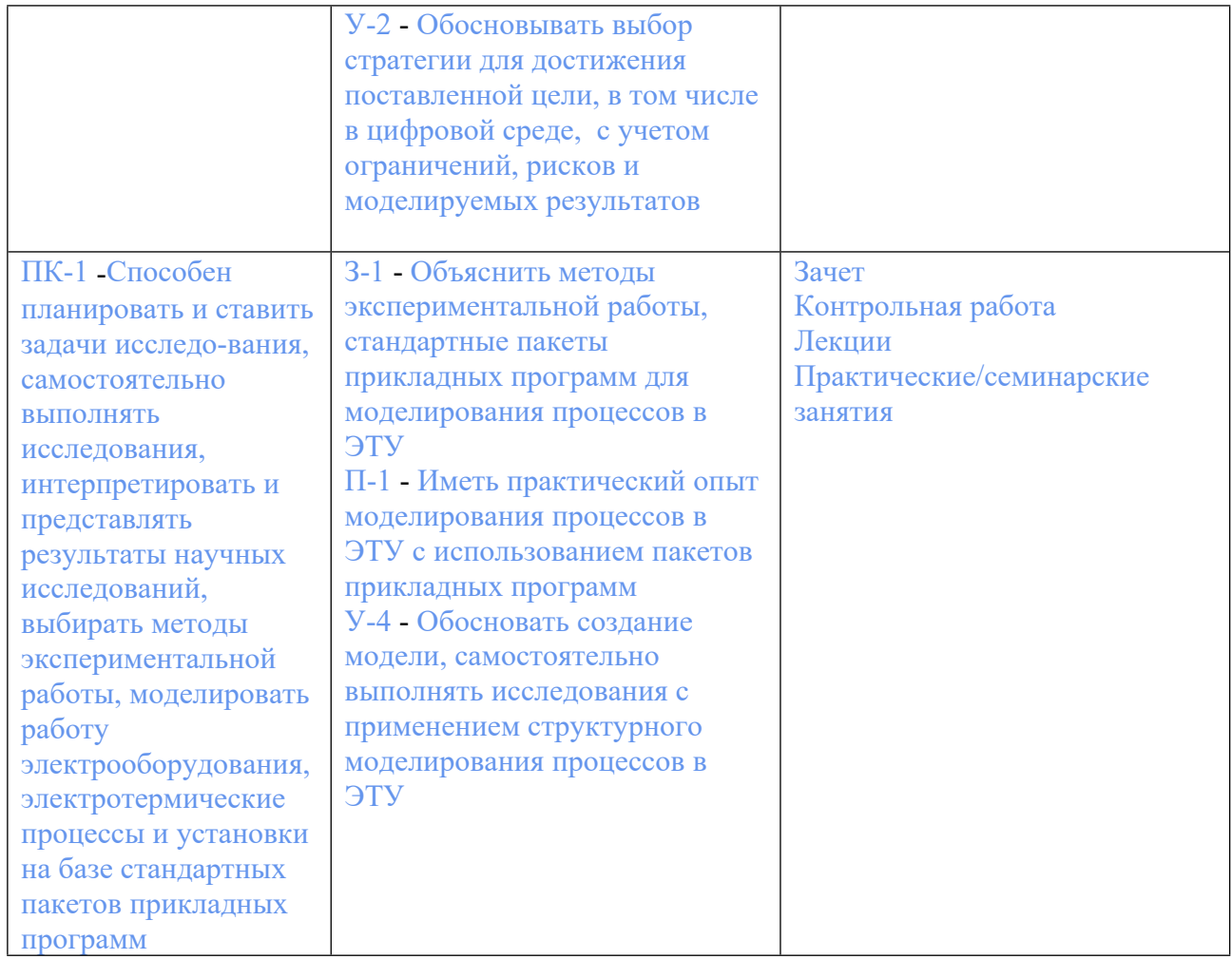

## **3. ПРОЦЕДУРЫ КОНТРОЛЯ И ОЦЕНИВАНИЯ РЕЗУЛЬТАТОВ ОБУЧЕНИЯ В РАМКАХ ТЕКУЩЕЙ И ПРОМЕЖУТОЧНОЙ АТТЕСТАЦИИ ПО ДИСЦИПЛИНЕ МОДУЛЯ В БАЛЬНО-РЕЙТИНГОВОЙ СИСТЕМЕ (ТЕХНОЛОГИЧЕСКАЯ КАРТА БРС)**

## **3.1. Процедуры текущей и промежуточной аттестации по дисциплине**

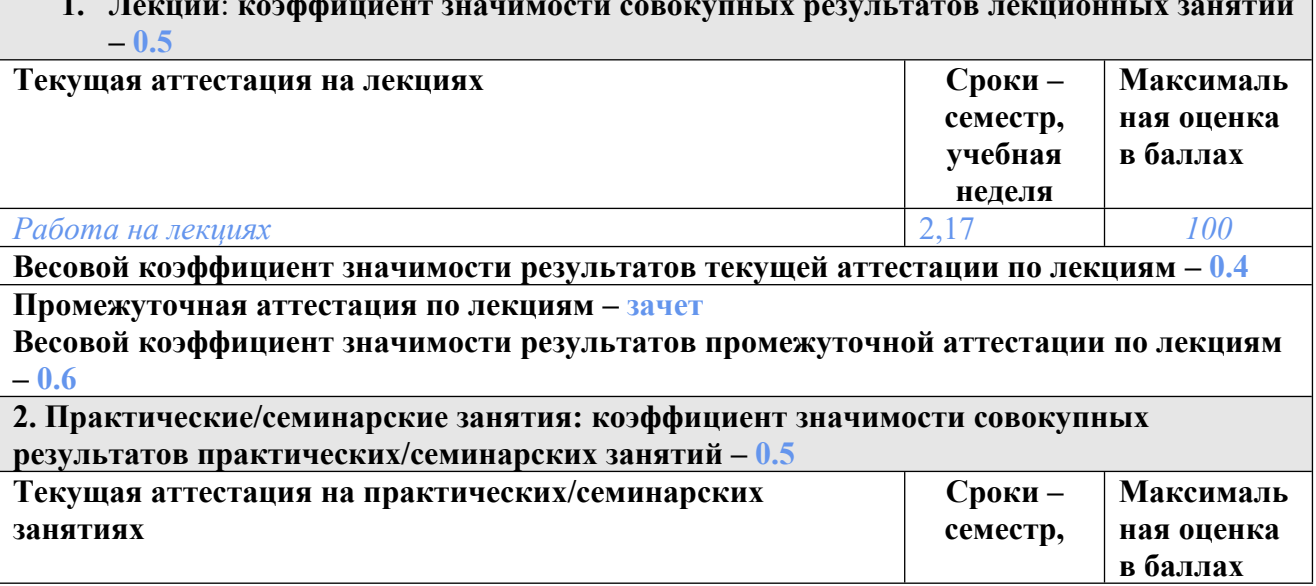

# **1. Лекции**: **коэффициент значимости совокупных результатов лекционных занятий**

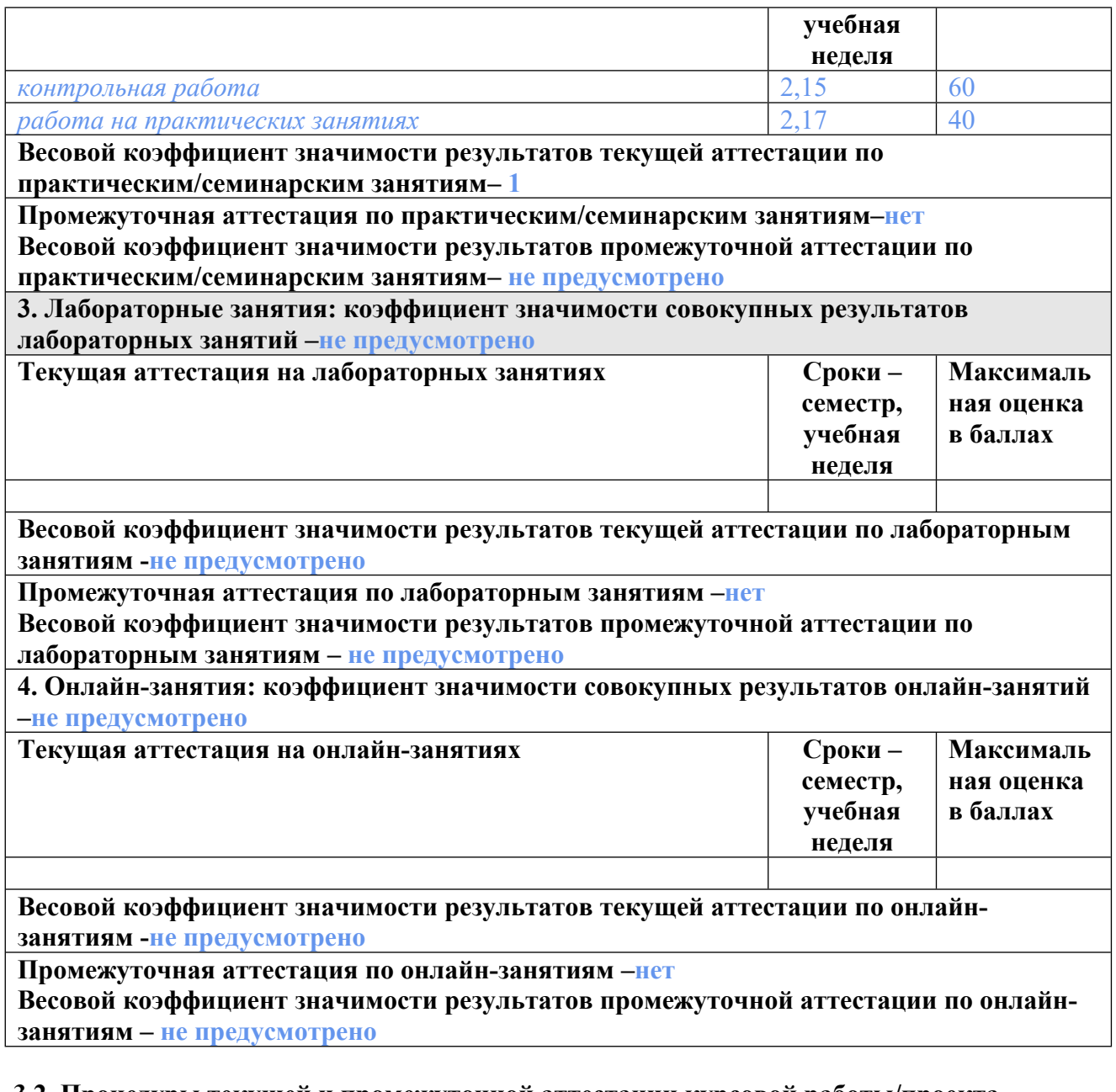

#### **3.2. Процедуры текущей и промежуточной аттестации курсовой работы/проекта**

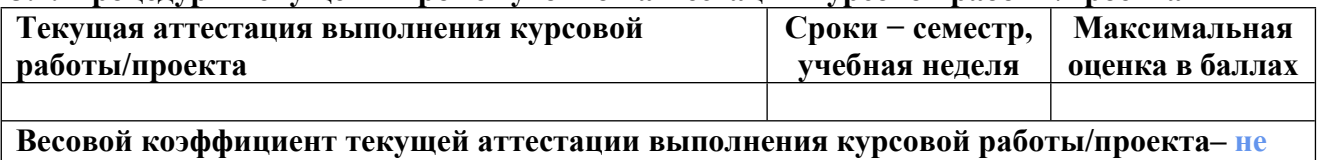

**предусмотрено**

**Весовой коэффициент промежуточной аттестации выполнения курсовой работы/проекта– защиты – не предусмотрено**

## **4. КРИТЕРИИ И УРОВНИ ОЦЕНИВАНИЯ РЕЗУЛЬТАТОВ ОБУЧЕНИЯ ПО ДИСЦИПЛИНЕ МОДУЛЯ**

4.1. В рамках БРС применяются утвержденные на кафедре/институте критерии (признаки) оценивания достижений студентов по дисциплине модуля (табл. 4) в рамках контрольнооценочных мероприятий на соответствие указанным в табл.1 результатам обучения (индикаторам).

Таблица 4

## **Критерии оценивания учебных достижений обучающихся**

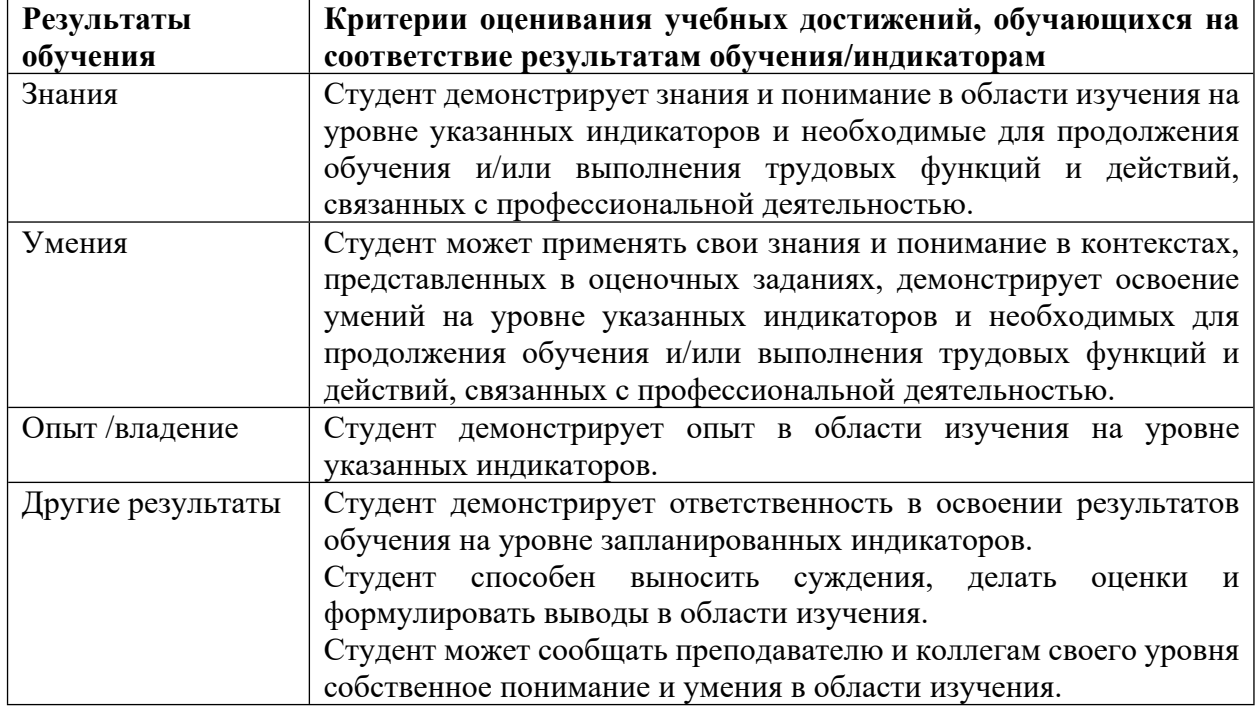

4.2 Для оценивания уровня выполнения критериев (уровня достижений обучающихся при проведении контрольно-оценочных мероприятий по дисциплине модуля) используется универсальная шкала (табл. 5).

Таблица 5

## **Шкала оценивания достижения результатов обучения (индикаторов) по уровням**

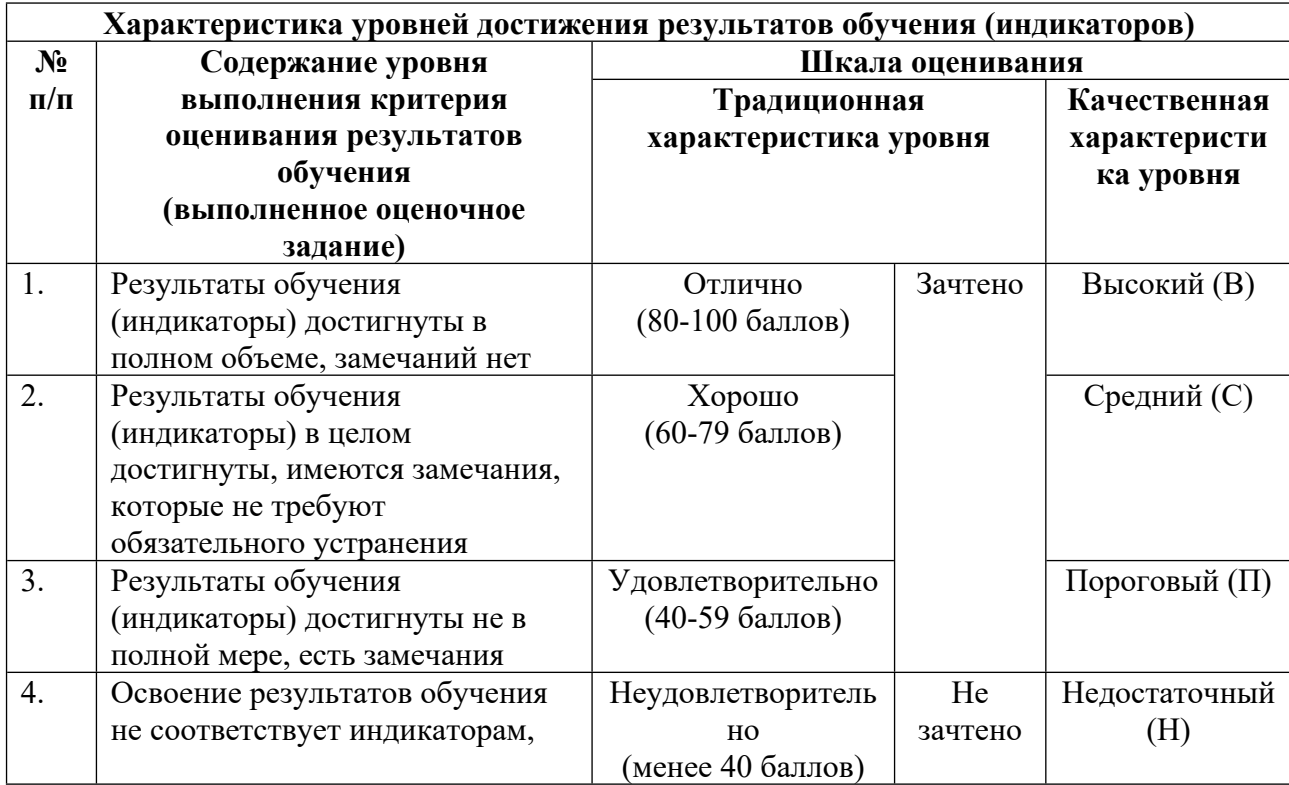

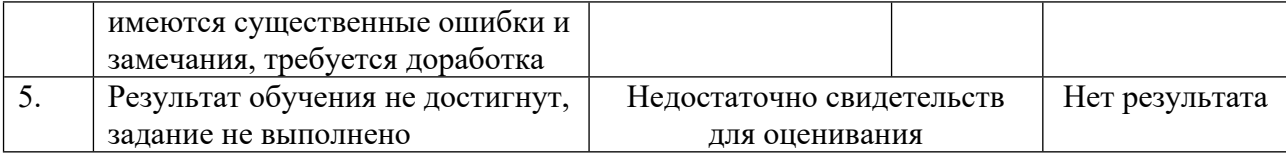

## **5. СОДЕРЖАНИЕ КОНТРОЛЬНО-ОЦЕНОЧНЫХ МЕРОПРИЯТИЙ ПО ДИСЦИПЛИНЕ МОДУЛЯ**

#### **5.1. Описание аудиторных контрольно-оценочных мероприятий по дисциплине модуля**

#### **5.1.1. Лекции**

Самостоятельное изучение теоретического материала по темам/разделам лекций в соответствии с содержанием дисциплины (п. 1.2. РПД)

#### **5.1.2. Практические/семинарские занятия**

Примерный перечень тем

1. Моделирование электромагнита с учетом насыщения магнитной цепи без учета изменения зазора.

2. Моделирование электромагнита без учета насыщения магнитной цепи с учетом изменения зазора.

3. Моделирование электромагнита с учетом насыщения магнитной цепи с учетом изменения зазора.

4. Моделирование двигателя постоянного тока.

5. Моделирование реостатного пуска двигателя постоянного тока.

6. Моделирование асинхронного двигателя.

7. Моделирование трансформатора.

Примерные задания

Создание модели, установка параметров блоков и параметров расчета, анализ результатов,

оптимизация модели.

LMS-платформа − не предусмотрена

#### **5.2. Описание внеаудиторных контрольно-оценочных мероприятий и средств текущего контроля по дисциплине модуля**

Разноуровневое (дифференцированное) обучение.

## **Базовый**

#### **5.2.1. Контрольная работа**

Примерный перечень тем

1. Построение моделей с применением приложения SIMULINK к пакету MATLAB Примерные задания

1. Реализовать систему выражений у=4а+8в; z=|ав|-6. Сигнал а прямоугольный с частотой 40 Гц, длительностью положительной полуволны 40 %, уровнем положительного импульса 8, отрицательного -5. Сигнал в пилообразный с частотой 80 Гц, вертикальным задним фронтом, значение начального уровня нулевое, конечного уровня 4. Построить структурную схему, выписать параметры блоков. На компьютере получить временные осциллограммы а, в, z, y, зависимости а(в), у(z).

2. Для последовательной RLC цепи при питании от источника ЭДС составить структурную схему с использованием интеграторов. ЭДС является синусоидальным сигналом с амплитудой 127 В, частотой 50 Гц, постоянной составляющей 30 В. Параметры цепи 20 Ом, 50 мкГн, 100 мкФ. Построить структурную схему, выписать параметры блоков. На компьютере получить временные осциллограммы а, в, z, y, зависимости а(в), у(z). Реализовать наличие начального напряжения заряда конденсатора 50 В.

3. Реализовать структурную схему двигателя постоянного тока с независимым возбуждением для регулирования скорости изменением сопротивления якорной цепи в допустимых пределах (кФ=2,2; U=220; J=5,5; Rя=0,3; L=0,5). Представить исходные данные, структурную схему, параметры блоков, simulink-схему, временные осциллограммы тока и скорости, механическую характеристику. Оценить реакцию системы на скачок управляющего и возмущающего воздействий.

4. Реализовать структурную схему двигателя постоянного тока с независимым возбуждением для регулирования скорости изменением магнитного потока в допустимых пределах (кФ=1,7; U=440; J=3,5; Rz=0,4; L=0,5). Представить исходные данные, структурную схему, параметры блоков, simulink-схему, временные осциллограммы тока и скорости, механическую характеристику. Оценить реакцию системы на скачок управляющего и возмущающего воздействий.

5. Рассчитать и реализовать структурную схему реостатного пуска двигателя постоянного тока с независимым возбуждением (к $\Phi$ =1,5; U=180; J=2,5; Rz=0,3; Mc=300; Ммах=500). Представить исходные данные, структурную схему, параметры блоков, simulink-схему, временные осциллограммы тока и скорости, механическую характеристику.

6. Реализовать структурную схему электромагнита с учетом насыщения, без учета изменения воздушного зазора при питании от сети переменного напряжения (напряжение 1000; частота 50; сечение стержня 0,63; длина стержня 0,16; число витков 123; сопротивление проводов 0,2). Использовать формулу аппроксимации. Получить временные зависимости тока, потока, относительной магнитной проницаемости сердечника, усилия; зависимости относительной магнитной проницаемости от тока, потокосцепления от тока.

#### LMS-платформа − не предусмотрена

#### **5.3. Описание контрольно-оценочных мероприятий промежуточного контроля по дисциплине модуля**

#### **5.3.1. Зачет**

Список примерных вопросов

1. Создание структурной схемы. Основные этапы. Показать на примере электрической цепи с последовательно соединенными сопротивлением, емкостью, индуктивностью и источником ЭДС.

2. Общие сведения о пакете программ Matlab. Состав пакета. Назначение и структура программ Simulink и Power System Blockset.

3. Система меню и панели инструментов программы Simulink. Создание Simulinkмодели. Порядок и основные этапы.

4. Создание Simulink-модели. Назначение и состав библиотеки "Источники". Параметры элементов.

5. Создание Simulink-модели. Назначение и состав библиотеки регистраторов "Sinks". Параметры элементов.

6. Создание Simulink-модели. Назначение и состав библиотеки математических функций "Math". Параметры элементов.

7. Создание Simulink-модели. Назначение и состав библиотеки аналоговых элементов "Continuous". Параметры элементов.

8. Основные параметры Simulink-модели. Кнопка "Simulations parameters".

9. Реализация в Simulink операций умножения и суммирования. Параметры элементов. Показать на примере.

10. Задание начальных условий в Simulink. Показать на примере.

11. Моделирование электромагнита с учетом насыщения магнитной цепи без учета изменения зазора.

12. Моделирование электромагнита без учета насыщения магнитной цепи с учетом изменения зазора.

13. Моделирование электромагнита с учетом насыщения магнитной цепи с учетом изменения зазора.

14. Моделирование двигателя постоянного тока.

15. Моделирование реостатного пуска двигателя постоянного тока.

16. Моделирование асинхронного двигателя.

17. Моделирование трансформатора.

LMS-платформа − не предусмотрена

#### **5.4 Содержание контрольно-оценочных мероприятий по направлениям воспитательной деятельности**

Направления воспитательной деятельности сопрягаются со всеми результатами обучения компетенций по образовательной программе, их освоение обеспечивается содержанием всех дисциплин модулей.